# **GRUPPO** MEDIOBANCA

# Chiarimenti sulla Polizza Sanitaria

## Sommario

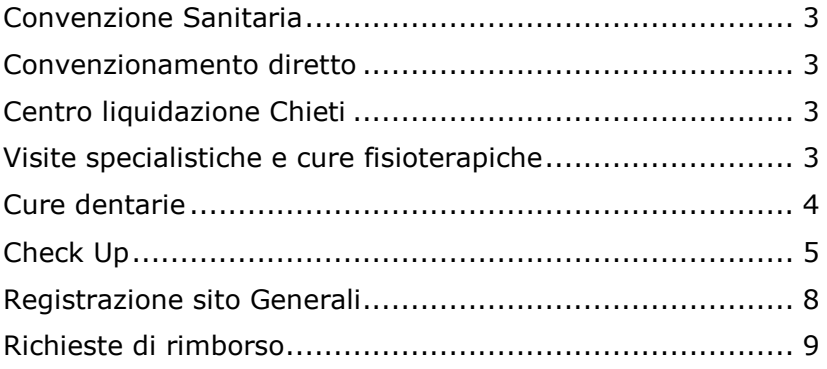

## <span id="page-2-0"></span>Convenzione Sanitaria

[Clicca qui](https://intranet.int.mediobanca.com/sites/MediobancaGroup/Convenzioni/Convenzione%20Sanitaria.pdf?Web=1) per consultare la convenzione sanitaria.

### <span id="page-2-1"></span>Convenzionamento diretto

Per attivare il convenzionamento diretto per visite specialistiche, ricoveri ospedalieri, check up, etc. telefonare alla **Centrale Operativa** di Generali:

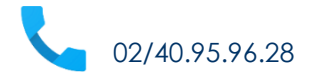

### <span id="page-2-2"></span>CENTRO LIQUIDAZIONE CHIETI

Per informazioni su eventuali pratiche respinte, è possibile contattare il numero dedicato al Gruppo Mediobanca:

0871/55.53.20

(attivo dal lunedì al venerdì dalle ore 10 alle ore 12)

o inviare una mail a: [clm\\_chieti\\_mediobanca@generali.com](mailto:clm_chieti_mediobanca@generali.com)

#### <span id="page-2-3"></span>Visite specialistiche e cure fisioterapiche

Le visite specialistiche vengono rimborsate solo in presenza di certificazione medica recante la **patologia** o **presunta patologia**.

*Chiarimenti su Polizza Sanitaria* Pag. **3** di **9**

Le cure fisioterapiche devono essere espressamente prescritte da medico ortopedico o fisiatra ed eseguite da persone iscritte all'albo professionale riconosciuto dagli elenchi delle arti e professioni sanitarie.

Tali prestazioni possono essere effettuate:

- tramite Servizio Sanitario Nazionale (con rimborso del ticket al 100%);
- privatamente (con uno scoperto del 20% e franchigia minima di  $\epsilon$  50,00):
- privatamente, attivando il convenzionamento diretto (con franchigia di € 25,00 per fattura, da pagare all'accettazione presso la Struttura).

L'elenco delle Strutture mediche convenzionate è disponibile sul sito [www.generali.it/Servizi/Strutture-Sanitarie/](http://www.generali.it/Servizi/Strutture-Sanitarie/)

Per attivare il **convenzionamento diretto**, al numero sopra indicato, sarà necessario:

- aver già fissato un appuntamento presso la struttura
- essere in possesso della prescrizione medica con l'indicazione della patologia (da presentare poi al momento dell'accettazione) e contattare la Centrale operativa **almeno 2 giorni lavorativi prima** dell'appuntamento per le prestazioni extra-ospedaliere e 5 giorni lavorativi per le ospedaliere.

La centrale operativa autorizzerà la prestazione entro la giornata precedente, inviando all'assistito comunicazione.

#### <span id="page-3-0"></span>CURE DENTARIE

Le cure dentarie possono essere effettuate:

- in rete, attraverso il network Pronto-Care
- fuori rete, avvalendosi di dentista non convenzionato

L'elenco degli Studi odontoiatrici aderenti a Pronto-Care è disponibile sul sito [www.pronto-care.com](http://www.pronto-care.com/)

Per attivare la prestazione in rete, sarà necessario, dopo aver già fissato un appuntamento presso lo Studio, contattare il numero verde gratuito Pronto-Care:

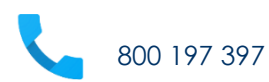

Pronto-Care provvederà a confermare allo Studio la presa in carico della pratica.

## <span id="page-4-0"></span>CHECK UP

E' previsto per i Dipendenti (non per i familiari) con cadenza biennale fino a 40 anni compiuti e annuale dal compimento del 41° anno.

I nuovi assunti di età inferiore o pari a 30 anni potranno sottoporsi al check up per la prima volta solo dopo 24 mesi dalla data di assunzione.

Telefonando alla centrale operativa, il convenzionamento diretto può essere effettuato in via esclusiva a:

- Milano presso l'Ospedale San Raffaele;
- Roma presso la Casa di Cura Paideia e Mater Dei;
- Bari presso la Casa di Cura Santa Maria.

In alternativa la spesa sostenuta per il check up verrà rimborsata entro il limite indicato nell'allegato 1, lett.B.10 alla polizza sanitaria, limitatamente agli esami previsti nel protocollo sotto dettagliato.

La centrale operativa provvederà a contattare direttamente la struttura sanitaria e a fissare l'appuntamento, in base alle indicazioni fornite dal Dipendente.

Qualche giorno prima della data fissata, richiedere il kit a: [hrcasemanagement@mediobanca.com](mailto:hrcasemanagement@mediobanca.com)

Inserire in Infinity il permesso per visita medica e chiedere alla struttura sanitaria il giustificativo da inoltrare a [hrcasemanagement@mediobanca.com](mailto:hrcasemanagement@mediobanca.com)

Di seguito gli esami previsti:

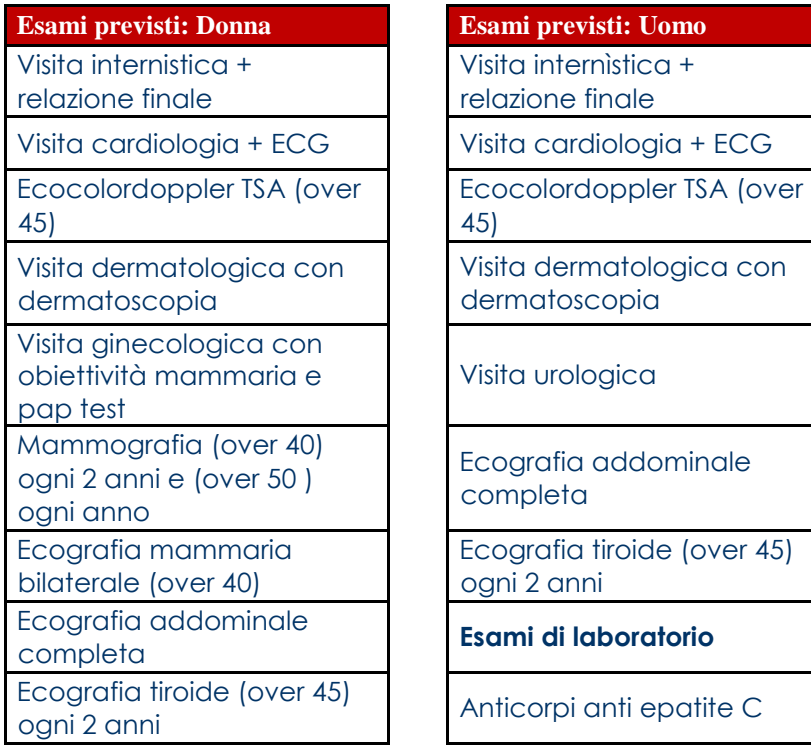

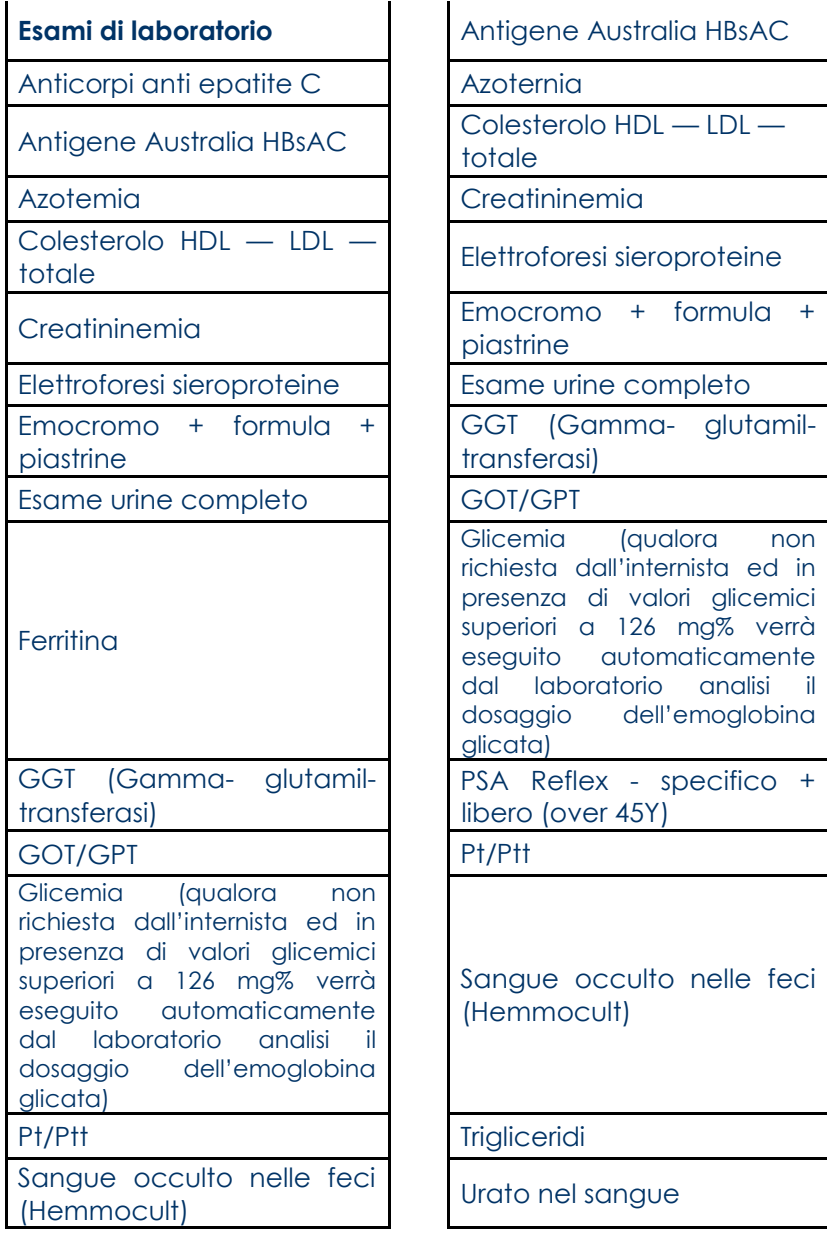

Trigliceridi VDRL

Urato nel sangue - uricemia

VDRL

## <span id="page-7-0"></span>Registrazione sito Generali

Per la registrazione sul Sito Generali, accedere tramite **Chrome** a l sito: [https://areaclienti.spesemediche.generali.it](https://areaclienti.spesemediche.generali.it/)

Se si dovessero verificare problemi in fase di registrazione, Generali segnala di cliccare una seconda volta su **AVANTI** e verificare che nella posta, anche indesiderata, sia arrivata la mail di conferma.

Se non si dovessero ricevono le credenziali via mail, è possibile chiedere l'intervento tecnico;

Se non ricevi le credenziali via mail clicca qui

compilando il form che trovate in:

Una volta fatta la registrazione, non ho ricevuto le credenziali di accesso ⋒ nel caso in cui tu non abbia ricevuto le credenziali di accesso, ti consigliamo di verificare se per caso la email non sia finita nella cartella spam. in caso contrario utilizza il sequente form indicando il numero della tua polizza per cui chiedi informazioni.

Generali in genere risponde dopo 2/3 giorni lavorativi.

#### <span id="page-8-0"></span>Richieste di rimborso

Le richieste di rimborso devono essere effettuate online:

- **Generali**: [https://areaclienti.spesemediche.generali.it](https://areaclienti.spesemediche.generali.it/)
- **Pronto-care(cure dentarie)**: [www.pronto-care.com](http://www.pronto-care.com/)